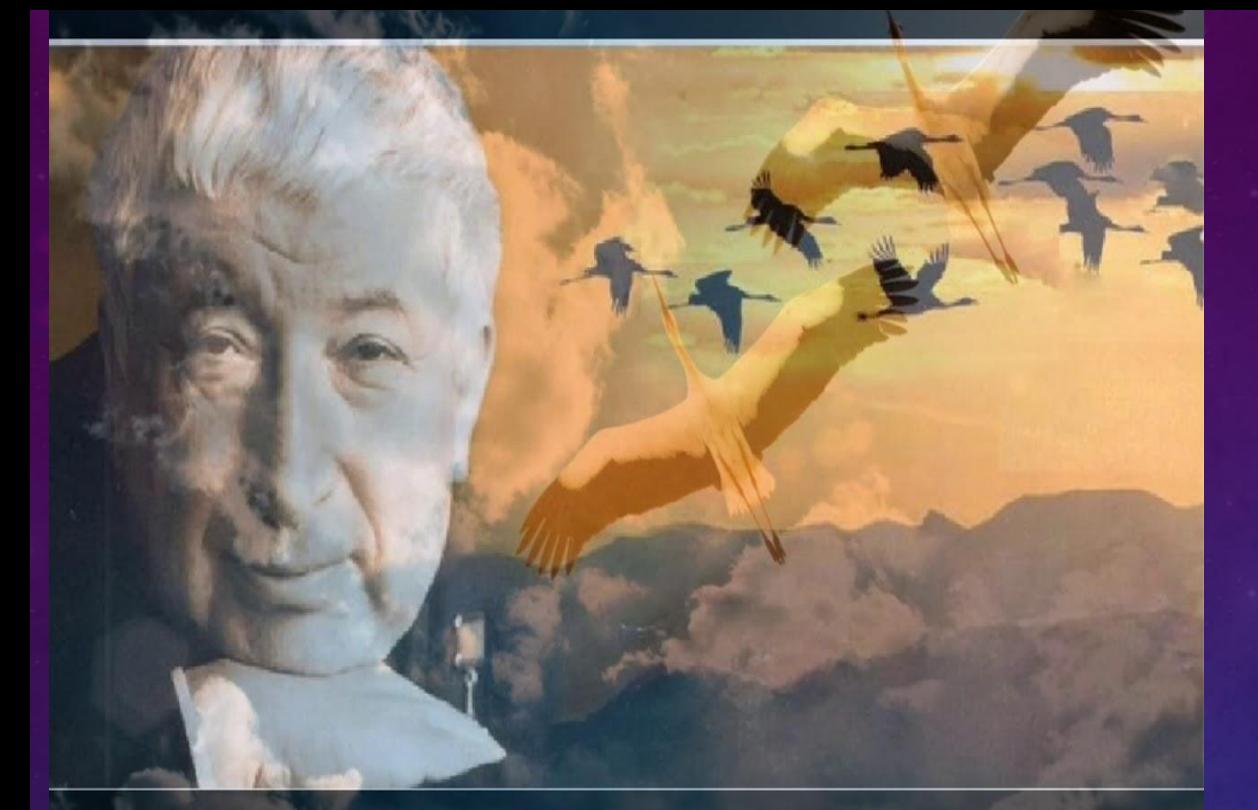

# **Искусство. Музыка. 8 класс**

# *«История одной песни» Часть 2. Учитель музыки МАОУ СШ*

*Урок № 31. Май. 2021г.*

*№ 149 Калядина Надежда Владимировна*

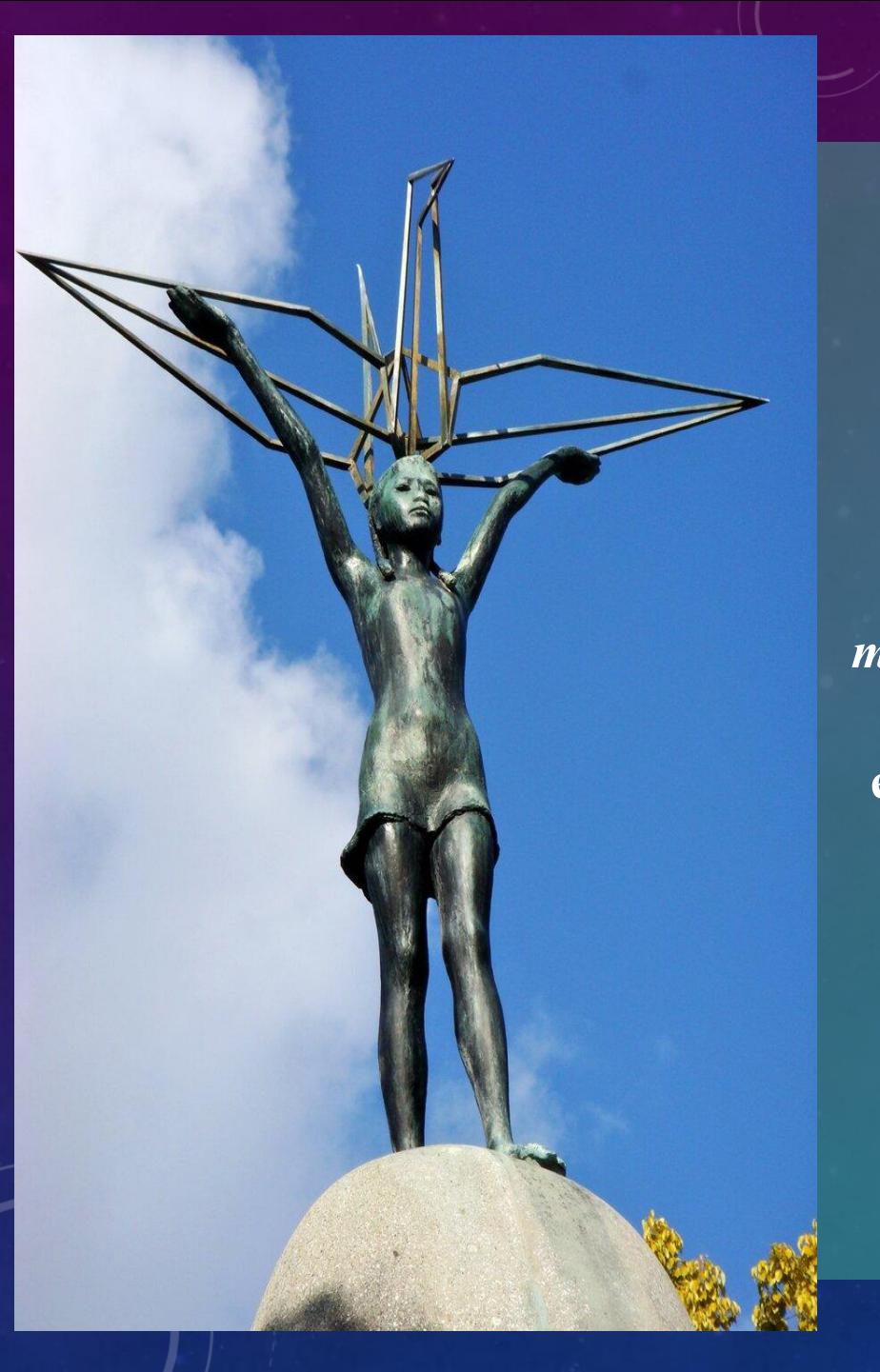

## **Стихотворение «Журавли»**

 **Дагестанский поэт, Расул Гамзатов написал стихотворение «Журавли» на родном языке, по-аварски. Тема журавлей была навеяна посещением расположенного в Хиросиме Мемориального парка мира и памятника японской девочке по имени Садако Сасаки, страдавшей от лейкемии после атомного взрыва в Хиросиме**.  *Садако Сасаки надеялась, что вылечится, если смастерит тысячу бумажных «журавликов», пользуясь искусством оригами.* **В Азии существует поверье, что желание человека исполнится, если он сложит из цветной бумаги тысячу оригами - журавлей. Когда Расул Гамзатов летел из Японии домой, в СССР, он думал о своей матери, весть о кончине которой пришла в Японию.**

 **Журавли также имеют свой образ в русской культуре, с которой Гамзатов был очень близко знаком, как переводчик русской классической поэзии.** 

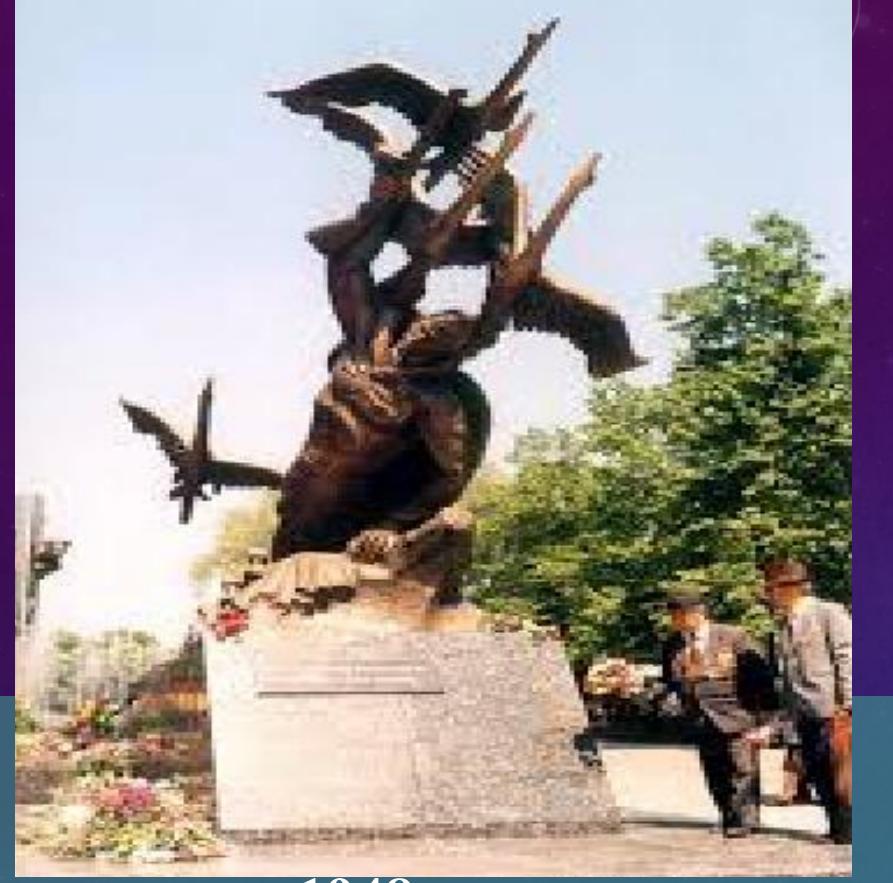

 **Он также вспоминал старшего брата Магомеда, погибшего в боях под Севастополем, вспоминал другого старшего брата, без вести пропавшего военного моряка Ахильчи, вспоминал о других близких людях, погибших в Великую Отечественную войну, итогом которой была победа над нацистской Германией и её союзником — милитаристской Японией. Журавли у Гамзатова — это и аварские и русские журавли.**

 **Образ погибшего солдата, превратившегося в птицу, был создан Расулом Гамзатовым ещё раньше, в** 

**молодости, в 1948 году в менее известном стихотворении (также существующем в переводе Н. Гребнева), в котором девушки узнают своих любимых, погибших джигитов, в птицах, летящих в небе. В 1968 году Гамзатов развил этот образ и довёл до совершенства в стихотворении «Журавли».** 

 **Этот мощный образ - уникальное творение поэта, не заимствованное ни из мирового фольклора, ни из чужих литературных произведений.**

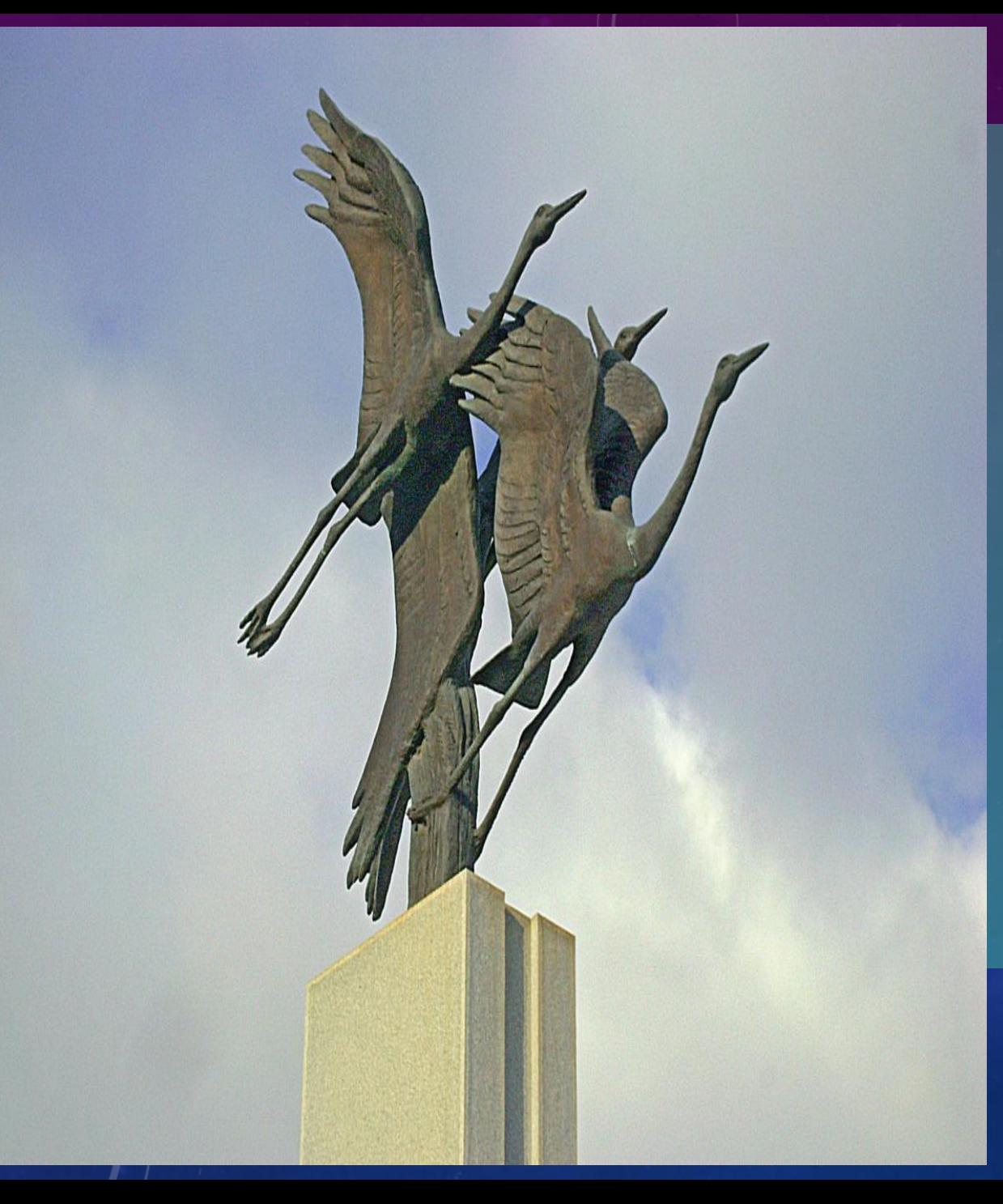

**Стихотворение «Журавли» в переводе Наума Гребнева было напечатано в журнале «Новый мир» № 4 за 1968 год. Оно начиналось так:** *Мне кажется порою, что джигиты, С кровавых не пришедшие полей, В могилах братских не были зарыты, А превратились в белых журавлей…*

### **Создание песни**

 **Стихотворение «Журавли», напечатанное в журнале, могло остаться лишь одним из замечательных произведений Расула Гамзатова и Наума Гребнева, если бы на него не обратил внимание уже легендарный в то время Марк Бернес, всегда читавший множество стихов в поисках основы для новой песни.** 

 *«Последние два года жизни,* **- вспоминала вдова певца Л. М. Бодрова, -** *Бернес постоянно читал стихи Расула Гамзатова, будто искал что-то. Однажды нашёл. Марк работал над ним полгода. Уже обречённый, но до последнего дня не сдававшийся болезни, он не признаваясь себе в том знал, что эта песня станет его реквиемом. Эта песня рождалась в муках, и я помню яростные*  споры Марка с переводчиком, который не соглашался с тем, что его и Гамзатов

*надо переписывать. Но Марк Наумович был упрям.* 

 *И сделал песню. Он знал, о чём поёт».* 

**Самому Бернесу воевать не довелось. Но, находясь вместе с эвакуированными киностудиями страны в Ташкенте (1941—1944 гг.), он принимал активное участие в съёмках фильмов на военную тему, играл роли солдат и командиров.** 

 **Расул Гамзатов, относившийся к Бернесу с большим уважением вспоминал:** *«Вместе с переводчиком мы сочли пожелания певца справедливыми и вместо «джигиты» написали «солдаты».*

 **Это как бы расширило адрес песни, придало ей общечеловеческое звучание. Одновременно с работой над текстом шла работа над музыкой. С просьбой о написании новой песни певец обратился к Яну Френкелю, с которым до этого не раз сотрудничал. Яну Френкелю довелось участвовать в боях, он был тяжело ранен.** 

 **Стихи композитору понравились и он решил, что будущую песню лучше начинать с вокализа. Напев вокализа родился быстро, а за ним на одном дыхании возникла и основная мелодия.** 

 **Ян Френкель вспоминал:**

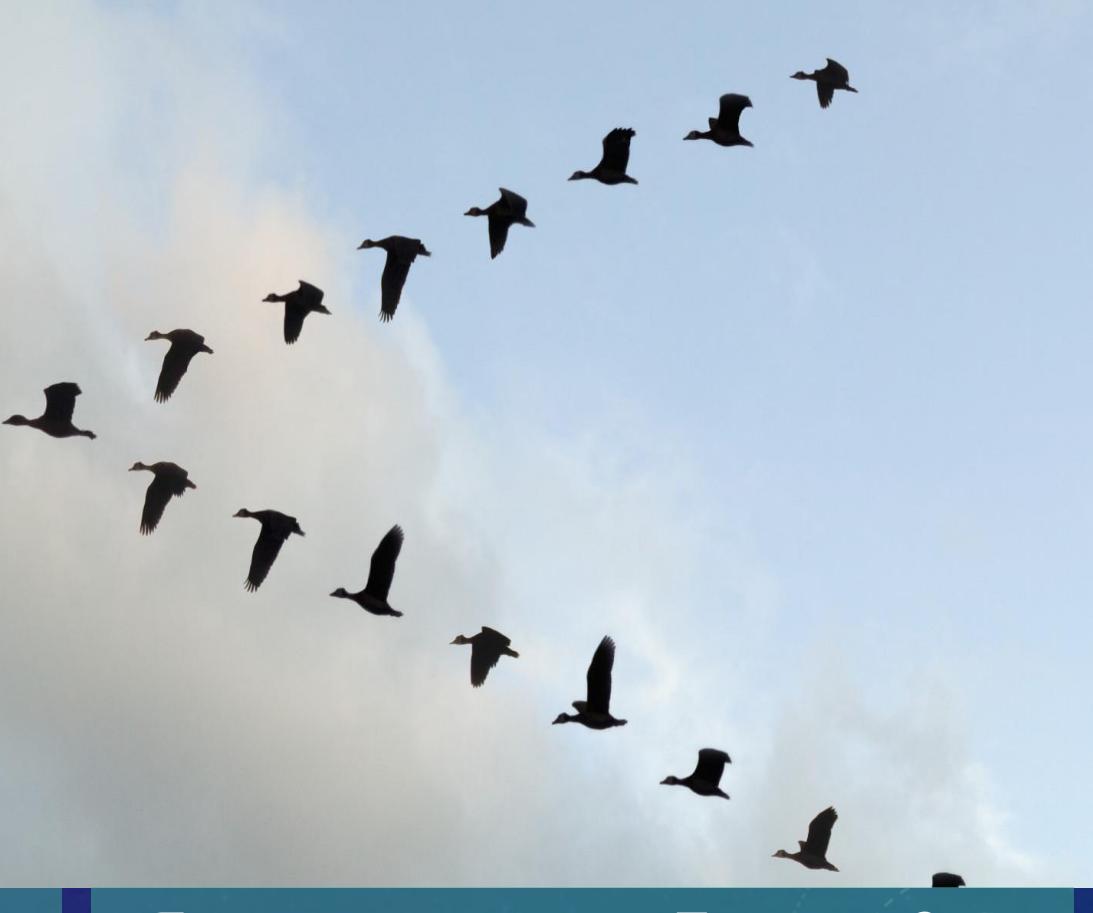

*«Я тут же позвонил Бернесу. Он сразу же приехал, послушал песню и… расплакался. Он не был человеком сентиментальным, но нередко случалось, что он плакал, когда ему что-либо нравилось»…*

 **… впервые «Журавли» прозвучали на традиционной встрече ветеранов войны в редакции** 

 **газеты «Комсомольская правда». Там были тогда маршал Конев и другие видные военачальники. Когда песня смолкла, в комнате долго стояла тишина. А потом Конев обнял Бернеса и со слезами на глазах сказал:**   *<u>Завиденбо! Как</u> жаль, что нам отказано в праве плакать».* 

**Марк Бернес записывал «Журавлей», будучи тяжело больным. Он уже с трудом передвигался, но тем не менее 8 июля 1969 года сын отвёз его в студию, где артист записал песню с одного дубля. Эта запись стала последней в его жизни (умер Марк Бернес через месяц, 16 августа). Запись была впервые опубликована вскоре после смерти Марка Бернеса уже в августовском номере звукового журнала «Кругозор» за 1969 год, год выпуска подтверждается таблицей матричных номеров.**

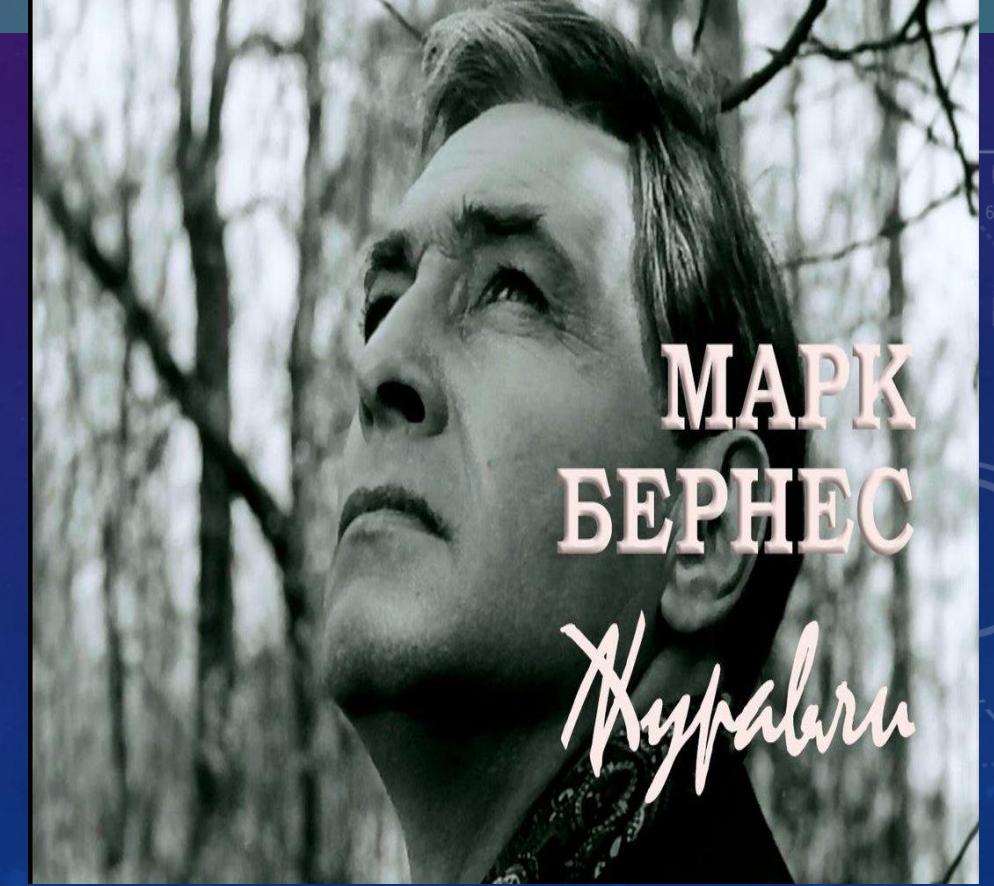

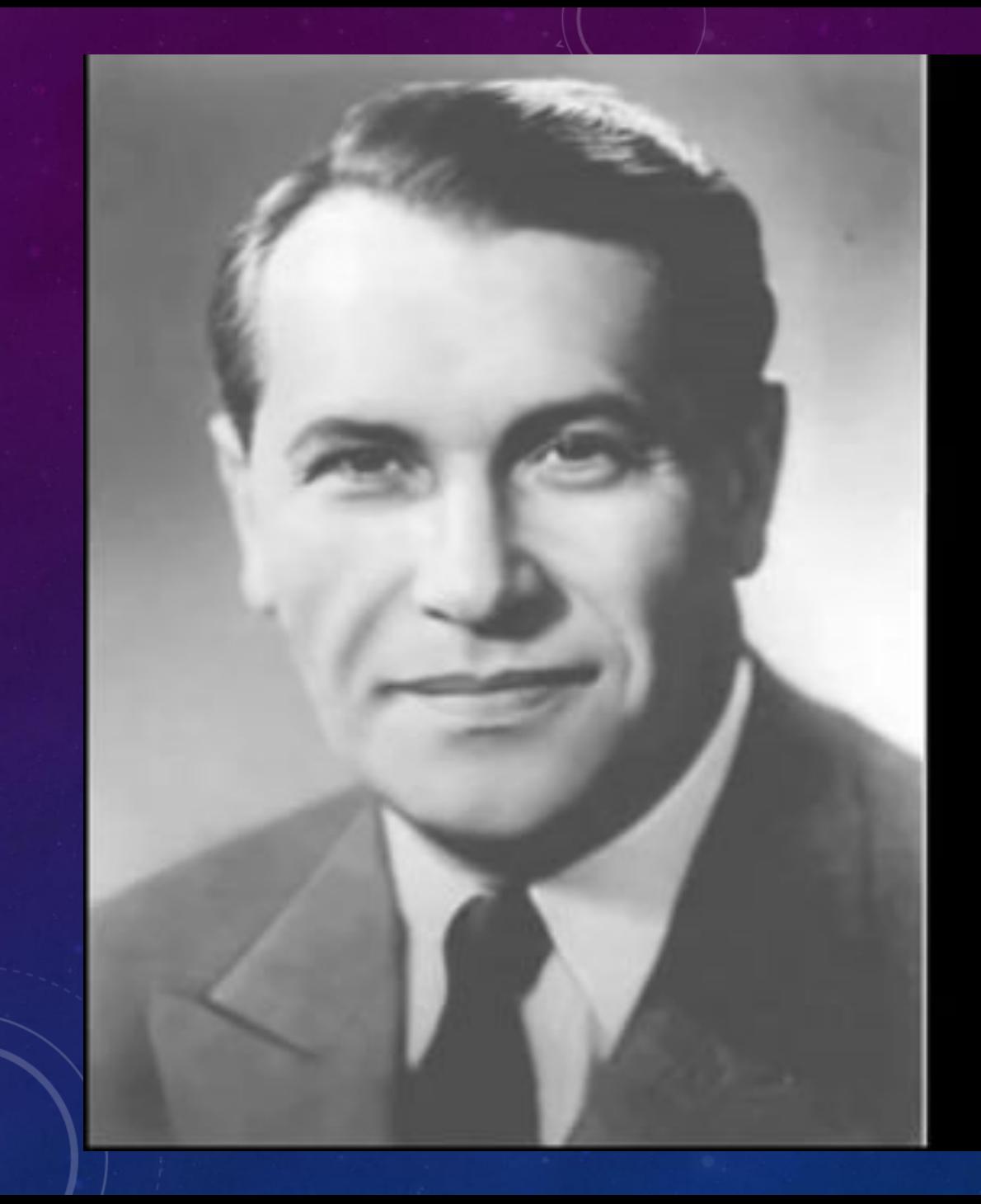

# Марк Бернес<br>Журавли

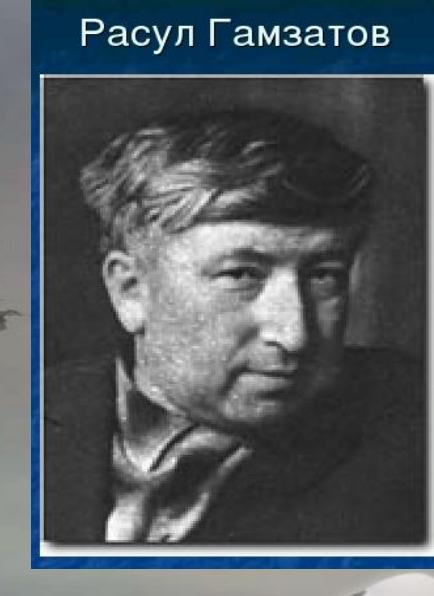

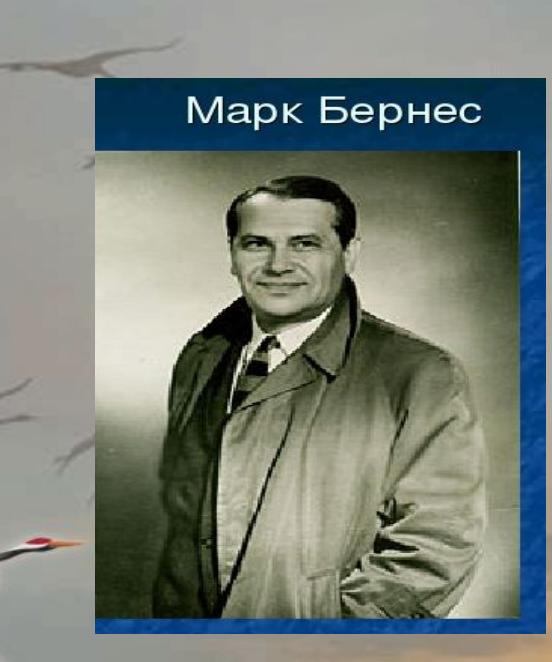

Настанет День...

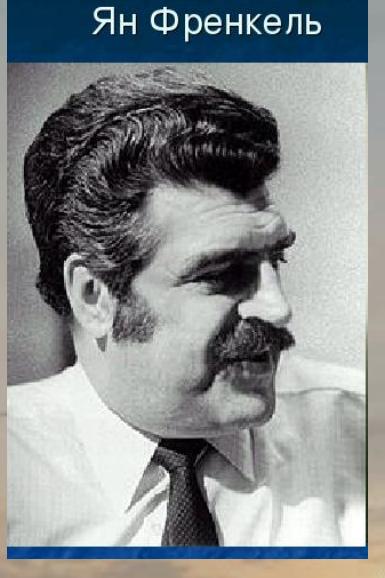

и с журавлиной стаси...  **Много лет спустя поэт Е. Долматовский так скажет о ней:** *«Можно сказать, что песня выдержала испытание временем и стала личной собственностью нескольких поколений советских людей. «Журавли» уже не просто песня это страница нашей истории, большая лирико-эпическая картина».* 

**Искусство. Музыка. 8 класс** *Без задания*

# *«История одной*

## *песни»*

#### **Источники информации:**

https://ru.wikipedia.org/wiki/%D0%96%D1%83%D1%80%D0%B0%D0% https://yandex.ru/images/search?rpt=simage&noreask=1&source=qa& text=%D0%96%D1%83%D1%80%D0%B0%D0%B2%D0%BB%D0%B8%20 https://www.youtube.com/watch?v=Su\_V1bFpbxE&t=71s

# *Часть 2.*

*Урок № 31. Май. 2021г.*

*Учитель музыки МАОУ СШ № 149 Калядина Надежда Владимировна*